## Imaging stars with a known exoplanet

## Originated 2019 June 26

In Chapter 3 of his book 'Exoplanet Observing for Amateurs', Bruce Gary describes a project which might be of interest - Bright Transiting Exoplanets (BTEs) – which he defines as host stars brighter than mag 14.

Using the Exoplanet Transit Database Transit predictions website you can obtain data, including magnitude and magnitude drop, for future transits for your location. Figure 1 shows an example of this for the location 0° longitude and 52° latitude. Predictions are given for the date of access, in this case 2019 June 8 as highlighted, but predictions for a range of dates can be entered in the two boxes on the line 'User defined time span'. HAT-P-22b is one of the brightest and is also circumpolar which is a great advantage as it can be imaged all year. However, this star may be a little too bright as it is good practice to pick comparison stars of similar magnitude and there are none in the field of view shown in Figure 2. Also there appears to be an adjacent star in the 11 o'clock position which will make aperture photometry less easy.

| ) Not secure                                    | var2.                        | astro.cz/E                                                                                    | TD/predictions.ph                                                                                                    | np?delka=0                                                                              | )&submi                                       | t=subm                                  | it&sirka                                      | =52                                                                                                    | २ ☆                                      | U 🏲 🍾                                                                                                    |
|-------------------------------------------------|------------------------------|-----------------------------------------------------------------------------------------------|----------------------------------------------------------------------------------------------------|-----------------------------------------------------------------------------------------|-----------------------------------------------|-----------------------------------------|-----------------------------------------------|----------------------------------------------------------------------------------------------------|------------------------------------------|----------------------------------------------------------------------------------------------------|
| gle                                             |                              |                                                                                               |                                                                                                    |                                                                                         |                                               |                                         |                                               |                                                                                                    |                                          | 📙 Other                                                                                                    |
| Observers                                       | comm                         | nunity   H                                                                                    | ow to contribute<br>KEPLER predict                                                                                             |                                                                                         |                                               |                                         | ita   Tra                                     | nsit predictions                                                                                                    |                                          | ETD - Exoplane                                                                                                    |
| Your ELONGITUD                                  | • •                          |                                                                                               | 0° - 360°<br>90° - 0°90° sub                                                                                                   | mit                                                                                     |                                               |                                         |                                               |                                                                                                    |                                          |                                                                                                    |
| <u>Available p</u>                              | redict                       | ions: (U1                                                                                     | r evening date)                                                                                                    |                                                                                         |                                               |                                         |                                               |                                                                                                    | 🖪 Like P                                 | age                                                                                                    |
| 28, 29, 30,<br>2019-07- 01<br>User defined tim  | l, 02, (<br><u>ne span</u> : | 03, 04, 05<br>From: YYY                                                                       |                                                                                                    | YYYY-MM-D                                                                               | D                                             | Show                                    | , 22, 23                                      |                                                                                                    | Be the first                             | t of your friends to like                                                                                                   |
|                                                 |                              |                                                                                               |                                                                                                    |                                                                                         |                                               |                                         |                                               |                                                                                                    | - Deed                                   | TUR AL                                                                                                    |
| OBJECT                                          |                              | BEGIN<br>(UT/h,A)                                                                             | CENTER<br>(DD.MM. UT/h,A)                                                                                                    | END<br>(UT/h,A)                                                                         | D<br>(min)                                    | V<br>(MAG)                              | DEPTH<br>(MAG)                                | Elements<br>Coords                                                                                                    | ale V                                    | NA CHARLES                                                                                                    |
| OBJECT<br>TrES-5 b                              | Cyg                          |                                                                                               |                                                                                                    |                                                                                         |                                               | (MAG)                                   |                                               |                                                                                                    |                                          |                                                                                                    |
|                                                 |                              | (UT/h,A)<br>21:05                                                                             | (DD.MM. UT/h,A)<br>08.06. 22:01                                                                                                | (UT/h,A)                                                                                | (min)                                         | (MAG)                                   | (MAG)                                         | Coords<br>55443.25153+1.4822446*E<br>RA: 20 20 53                                                                                                    |                                          | ETD - Exoplanet<br>Transit Database<br>about a month ago                                                                    |
| TrES-5 b                                        | Cyg                          | (UT/h,A)<br>21:05<br>43°,NE<br>21:04                                                          | (DD.MM. UT/h,A)<br>08.06. 22:01<br>49°,NE<br>08.06. 23:02                                                                      | (UT/h,A)<br>22:57<br>56°,NE<br>0:59                                                     | (min)<br>111.312                              | (MAG)<br>13.7                           | (MAG)<br>0.0215                               | Coords<br>55443.25153+1.4822446*E<br>RA: 20 20 53<br>DE: +59 26 55<br>57095.68572+1.4811235*E<br>RA: 20 31 26.35                                                                                                    | Greetin                                  | Transit Database<br>about a month ago<br>gs from exoplanet<br>i in Helsinki, Finland                                        |
| TrES-5 b<br>KELT-9 b                            | Cyg<br>Vir                   | (UT/h,A)<br>21:05<br>43°,NE<br>21:04<br>29°,NE<br>22:36                                       | (DD.MM. UT/h,A)<br>08.06. 22:01<br>49°,NE<br>08.06. 23:02<br>46°,E<br>08.06. 23:30                                             | (UT/h,A)<br>22:57<br>56°,NE<br>0:59<br>63°,E<br>0:25                                    | (min)<br>111.312<br>234.95                    | (MAG)<br>13.7<br>7.55<br>13.3           | (MAG)<br>0.0215<br>0.0073                     | Coords 55443.25153+1.4822446*E   RA: 20 20 33 DE: +99 20 55   S7095.68572+1.4811235*E RA: 20 31 26.35   DE: +39 56 19.77 55624.26679+1.3371182*E   RA: 13 50 37.41 37.41                                                                                                    | Greetin                                  | about a month ago                                                                                                    |
| TrES-5 b<br>KELT-9 b<br>Qatar-2 b               | Cyg<br>Vir                   | (UT/h,A)<br>21:05<br>43°,NE<br>21:04<br>29°,NE<br>22:36<br>28°,SW<br>21:32<br>23°,NE<br>23:26 | (DD.MM. UT/h,A)<br>08.06.22:01<br>49°,NE<br>08.06.23:02<br>46°,E<br>08.06.23:02<br>23°,SW<br>09.06.0:36                        | (UT/h,A)<br>22:57<br>56°,NE<br>0:59<br>63°,E<br>0:25<br>16°,SW<br>3:40                  | (min)<br>111.312<br>234.95<br>108.6           | (MAG)<br>13.7<br>7.55<br>13.3           | (MAG)<br>0.0215<br>0.0073<br>0.0374           | Coords 55443.25153+1.4822464*E   55243.25153+1.4822464*E 5202033   521-452.55 57065.68572+1.4811235*E   527065.68572+1.4811235*E 527085.68572+1.4811235*E   527.35.63 527085.68572+1.4811235*E   527.35.64 52701123*E   527.35.64 527045   527.35.77 5553.46679+1.3371182*E   527.35.77 5564.4677243*E   5581.37584-4.457243*E 55813.7584-4.457243*E         | Greetin<br>meeting<br>where E<br>widely. | Transit Database '<br>about a month ago<br>gs from exoplanet<br>in Helsinki, Finland<br>TD was discussed<br>statistics:     |
| TrES-5 b<br>KELT-9 b<br>Qatar-2 b<br>HAT-P-40 b | Cyg<br>Vir<br>Lac<br>Cam     | (UT/h,A)<br>21:05<br>43°,NE<br>21:04<br>29°,NE<br>22:36<br>28°,SW<br>21:32<br>23°,NE<br>23:26 | (DD.MM. UT/h,A)<br>08.06.22:01<br>49°,NE<br>08.06.23:02<br>46°,E<br>08.06.23:30<br>23°,5W<br>09.06.0:36<br>46°,E<br>09.06.0:53 | (UT/h,A)<br>22:57<br>56°,NE<br>0:59<br>63°,E<br>0:25<br>16°,SW<br>3:40<br>74°,E<br>2:19 | (min)<br>111.312<br>234.95<br>108.6<br>368.21 | (MAG)<br>13.7<br>7.55<br>13.3<br>11.699 | (MAG)<br>0.0215<br>0.0073<br>0.0374<br>0.0070 | Coords 55443.25153+1.4822464*E   55443.25153+1.4822464*E 52023   502:+532.655 57095.68572+1.4811235*E   57095.68572+1.4811235*E 52025   5630.36679+1.3371182*E 841.305741   5643.26679+1.3371182*E 581.37291+4.457243*E   841.2220.2000 784.22220000   5581.3.7581+4.457243*E 58422.72664-3.1915289*E   841.0423.2727.664-3.1915289*E 54864.7664+3.1915289*E | Greetin<br>meeting<br>where E<br>widely. | Transit Database<br>about a month ago<br>gs from exoplanet<br>in Helsinki, Finland<br>TD was discussed<br>statistics:<br>9) |

Figure 1. Exoplanet Transit Database predictions

For a finder chart and a list of transits, Figure 2, click on the Object name – in this example Kelt-16b.

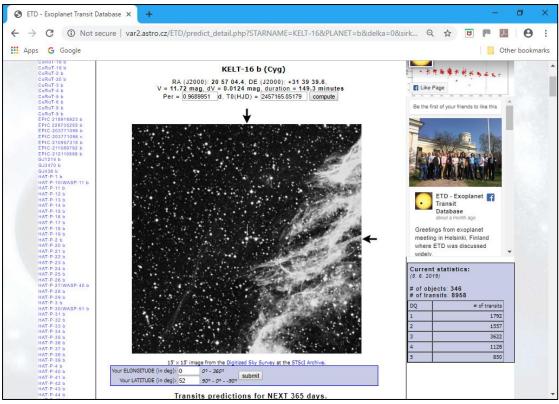

Figure 2. Finder chart for Kelt-16b

Figure 3 shows a wider field view using Stellarium (the only planetarium program I have found which displays exoplanet data).

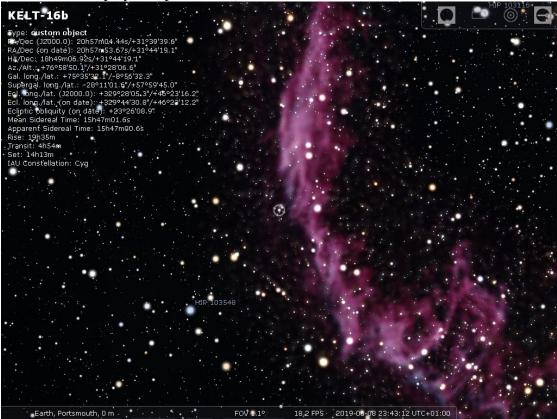

Figure 3. Wider field of view using Stellarium

Selecting any particular object from the list on the left of the page leads to a list of previous observations against which you can compare your results. Scroll down the page, Figure 4, and you will see an example obtained by Anael Wunsche.

| Google                 |                                   |      |                    |                          | ELT-16&PLAN                  |       |                |                                                                                                    |                                           |    |                    |       |
|------------------------|-----------------------------------|------|--------------------|--------------------------|------------------------------|-------|----------------|----------------------------------------------------------------------------------------------------|-------------------------------------------|----|--------------------|-------|
| ь                      |                                   |      |                    |                          |                              |       |                |                                                                                                    |                                           |    |                    | Other |
| 5                      |                                   | 1    |                    |                          | 1 1                          | 1     |                | 1 1                                                                                                    |                                           |    |                    |       |
|                        | -140 10 160                       | 310  | 46<br>EPOCH        |                          | 760 910<br>2018, 39 records  | 106   | 50             | 1210 13                                                                                                    | 20 I Building J                           |    |                    |       |
| ь<br>0 b               |                                   |      |                    |                          |                              |       |                |                                                                                                    |                                           | _  |                    |       |
| 1 b                    | HJD mid (2400000 +)<br>58402.2866 |      | O-C (d)<br>-0.0029 | D (min)<br>147.8 +/- 2.9 | Depth (mmag)<br>13.3 +/- 0.7 | band  | DQ<br>3        | LC                                                                                                    | Author & REFERENCE<br>Veli-Pekka Hentunen | -  | changed<br>2018-12 |       |
| 5 b 39<br>6 b          | +/- 0.00085                       | 12/6 | -0.0029            | 147.8 4/- 2.9            | 13.3 +/- 0.7                 | 1     | ° .            | mana                                                                                                    | TRESCA                                    | 1  | 2018-12            |       |
| 7 b<br>A b 38          | 58397,44808                       | 1271 | 0.0035             | 146.5 +/- 3.9            | 19.2 +/- 1.3                 | R     | 3              |                                                                                                    | F. Lomoz                                  | +  | 2018-12            | -11   |
| b<br>A b               | +/- 0.00117                       |      | 0.00000            | 140.5 .7 5.5             | 15.2 17 1.5                  | ľ     | ۲ <b>۰</b>     | North Car                                                                                                    | TRESCA                                    |    | 2010 12            |       |
| b 27                   | 58397,43948                       | 1271 | -0.0051            | 141.4 +/- 3.2            | 17.4 +/- 1.2                 | Clear | 3              |                                                                                                    | F. Lomoz                                  | ╈  | 2018-12            | -11   |
| b 57                   | +/- 0.00092                       |      |                    |                          |                              |       | [ <sup>-</sup> |                                                                                                    | TRESCA                                    |    |                    |       |
| b<br>10 c 36           |                                   | 1240 | -0.0021            | 165.5 +/- 1.5            | 26.6 +/- 1.1                 | Clear | 1              |                                                                                                    | Anael Wunsche                             | *  | 2018-12            | -11   |
| 11 c<br>11 d           | +/- 0.00038                       |      |                    |                          |                              |       |                | ~~~~~                                                                                                    | TRESCA                                    |    |                    |       |
| 11 e 35                |                                   | 1239 | -0.0035            | 151.2 +/- 2.8            | 12.9 +/- 0.7                 | Clear | 3              |                                                                                                    | Yves Jongen                               | *  | 2018-12            | -11   |
| 11 g                   | +/- 0.00085                       |      |                    |                          |                              |       |                | A start of the                                                                                                    | TRESCA                                    |    |                    |       |
| 12 b<br>14 b 34        | 58365.46563<br>+/- 0.00095        | 1238 | -0.0021            | 140.3 +/- 3.1            | 10.4 +/- 0.6                 | Clear | 3              | -                                                                                                    | Yves Jongen<br>TRESCA                     | *  | 2018-12            | -11   |
| 15 b<br>16A b          |                                   |      |                    |                          |                              |       |                | All and a second second | TREBUA                                    |    |                    |       |
| 16B b 33<br>17 b       | 58335.42656<br>+/- 0.00134        | 1207 | -0.0023            | 144.6 +/- 4.4            | 18 +/- 1.4                   | Clear | 3              | alter a stranger                                                                                                    | David Molina<br>TRESCA                    | *  | 2018-12            | -11   |
| 18 d                   |                                   |      |                    |                          |                              |       |                | **.C/44                                                                                                    |                                           |    |                    |       |
| 19 b 32                | 58335.42469<br>+/- 0.00148        | 1207 | -0.0042            | 148.8 +/- 4.8            | 15.9 +/- 1.7                 | Clear | 3              | man and a star                                                                                                    | Yves Jongen<br>TRESCA                     |    | 2018-12            | 2-11  |
| 20 d<br>20 c<br>4 b 31 |                                   |      | 0.0012             |                          | 14.8 +/- 0.9                 | -     |                |                                                                                                    |                                           |    |                    |       |
| 4 b 31<br>448 b        | 58334.46112<br>+/- 0.00092        | 1206 | 0.0012             | 139.1 +/- 2.9            | 14.8 +/- 0.9                 | Clear | 3              | Section and the second                                                                                                    | lionel rousselot<br>TRESCA                | I^ | 2018-12            | -11   |
| 5 b<br>6 b 30          | 58334.4585                        | 1205 | -0.0014            | 150.5 +/- 5.6            | 9.1 +/- 1                    | Clear | 4              |                                                                                                    | David Molina                              | *  | 2018-12            | -11   |
| 7 b<br>8 b             | +/- 0.00175                       |      | 0.0014             | 150.5 .7 5.0             | J                            | Ciesi | r -            | the part of the second                                                                                                    | TRESCA                                    | Ľ  |                    |       |
| 9 b<br>9 c 29          | 58333,48306                       | 1205 | -0.0078            | 150.3 +/- 3              | 12.6 +/- 0.7                 | Clear | 3              |                                                                                                    | David Molina                              | *  | 2018-12            | -11   |
| 35 b                   | +/- 0.00094                       |      |                    |                          | 1                            | 1     | [ <sup>-</sup> | man and                                                                                                    | TRESCA                                    |    |                    |       |
| 96 b<br>04 b 28        |                                   | 1204 | -0.0005            | 153.3 +/- 5.3            | 15.9 +/- 1.9                 | R     | 3              |                                                                                                    | F. Lomoz                                  | +  | 2018-12            | -11   |
| 28 b                   | +/- 0.00142                       |      |                    |                          |                              |       |                | -                                                                                                    | TRESCA                                    |    |                    |       |
| -TR3 b 27              | 58332.51522                       | 1204 | -0.0067            | 143.2 +/- 4.3            | 15.2 +/- 1                   | Clear | 3              | a                                                                                                    | F. Lomoz                                  |    | 2018-12            | -11   |
| a-2 b<br>FR-10 b       | +/- 0.00122                       |      |                    |                          |                              |       |                | 1000                                                                                                    | TRESCA                                    |    |                    |       |
| R-111 b 26             | 58303.45072<br>+/- 0.00131        | 1174 | -0.0013            | 160 +/- 4.1              | 16 +/- 1.7                   | Clear | 3              | Sauce States                                                                                                    | Manfred Raetz<br>TRESCA                   |    | 2018-12            | -11   |
| FR-132 b               |                                   |      |                    |                          |                              |       |                |                                                                                                    |                                           |    |                    |       |
| TR-182 b 25            | 58303.449<br>+/- 0.00082          | 1174 | -0.0030            | 150.1 +/- 2.8            | 14.5 +/- 0.6                 | Clear | 3              |                                                                                                    | F. Lomoz<br>TRESCA                        |    | 2018-12            | 2-11  |
| FR-211 b<br>FR-56 b    |                                   |      |                    |                          |                              |       |                |                                                                                                    |                                           |    |                    |       |

Figure 4. Observations of Kelt-16b

Selecting 'TRESCA' brings up a transit light curve and further details – Figure 5.

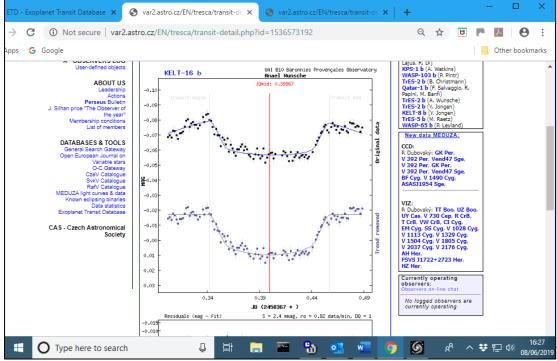

Figure 5. Transit light-curve for Kelt-16b

At this point, to avoid duplication on the website, one should refer to the 'Exoplanet Transit Imaging and analysis Process' by Mark Salisbury starting at paragraph 5.0 (or from the beginning for an introduction and additional information on target selection).

To produce a light curve from your observations AstroImageJ is recommended and there are guides to this on the Guides/Tutorials.

It is good practice to make ones results available to the wider astronomical world. Submitting observations to the BAA Photometry Database and the Exoplanet Transit Database (ETD) is covered in section 7.0 of Mark's process. Links to the BAA Photometry Database and relevant guides are listed on the Guides/Tutorials page in the section Other guides and tutorials.